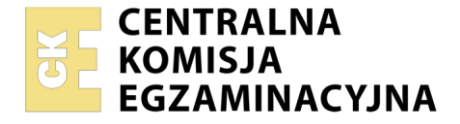

#### Nazwa kwalifikacji: **Planowanie i realizacja zadań związanych z ochroną środowiska** Symbol kwalifikacji: **RL.09**

Numer zadania: **01** Wersja arkusza: **SG**

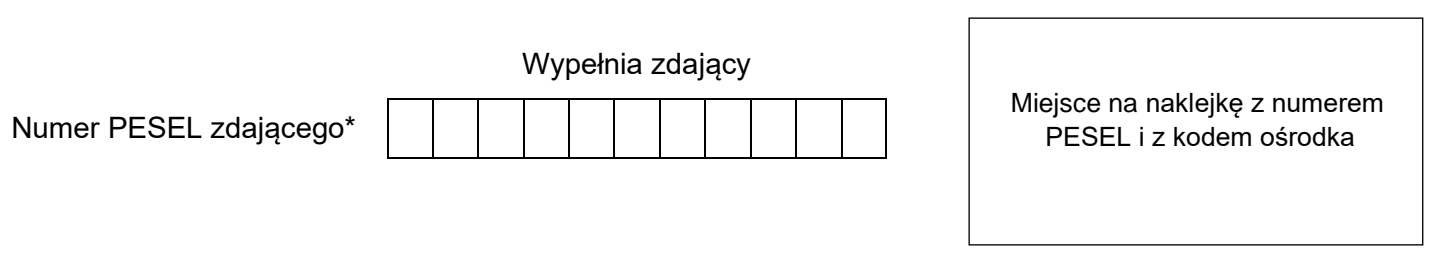

Czas trwania egzaminu: **120** minut. RL.09-01-24.01-SG

# **EGZAMIN POTWIERDZAJĄCY KWALIFIKACJE W ZAWODZIE Rok 2024**

**CZĘŚĆ PRAKTYCZNA**

**PODSTAWA PROGRAMOWA 2017**

# **Instrukcja dla zdającego**

- 1. Na pierwszej stronie arkusza egzaminacyjnego wpisz w oznaczonym miejscu swój numer PESEL i naklej naklejkę z numerem PESEL i z kodem ośrodka.
- 2. Na KARCIE OCENY w oznaczonym miejscu przyklej naklejkę z numerem PESEL oraz wpisz:
	- − swój numer PESEL\*,
	- − oznaczenie kwalifikacji,
	- − numer zadania,
	- − numer stanowiska.
- 3. Sprawdź, czy arkusz egzaminacyjny zawiera 12 stron i nie zawiera błędów. Ewentualny brak stron lub inne usterki zgłoś przez podniesienie ręki przewodniczącemu zespołu nadzorującego.
- 4. Zapoznaj się z treścią zadania oraz stanowiskiem egzaminacyjnym. Masz na to 10 minut. Czas ten nie jest wliczany do czasu trwania egzaminu.
- 5. Czas rozpoczęcia i zakończenia pracy zapisze w widocznym miejscu przewodniczący zespołu nadzorującego.
- 6. Wykonaj samodzielnie zadanie egzaminacyjne. Przestrzegaj zasad bezpieczeństwa i organizacji pracy.
- 7. Po zakończeniu wykonania zadania pozostaw arkusz egzaminacyjny z rezultatami oraz KARTĘ OCENY na swoim stanowisku lub w miejscu wskazanym przez przewodniczącego zespołu nadzorującego.
- 8. Po uzyskaniu zgody zespołu nadzorującego możesz opuścić salę/miejsce przeprowadzania egzaminu.

#### *Powodzenia!*

*\* w przypadku braku numeru PESEL – seria i numer paszportu lub innego dokumentu potwierdzającego tożsamość*

Układ graficzny © CKE 2023

## **Zadanie egzaminacyjne**

W miejscowości S w wyniku przeprowadzonego monitoringu stwierdzono niepokojący stan niektórych komponentów środowiska. Na podstawie wykonanych badań wód powierzchniowych i podziemnych stwierdzono konieczność modernizacji stacji uzdatniania wody i budowy oczyszczalni ścieków bytowogospodarczych, a w zakresie ochrony powietrza zainstalowanie urządzeń ograniczających emisję zanieczyszczeń gazowych podczas spalania paliw w elektrociepłowni. Uszczelnienia wymaga także znajdujące się w niedalekiej odległości składowisko odpadów komunalnych.

Opracuj w **Karcie 1** schemat technologiczny stacji uzdatniania wody podziemnej, dobierając właściwą kolejność urządzeń, procesów i usuwanych zanieczyszczeń**.**

Opracuj w **Karcie 2** schemat mechaniczno-biologicznej oczyszczalni ścieków bytowo-gospodarczych, dobierając właściwą kolejność urządzeń, procesów i usuwanych zanieczyszczeń.

Zaproponuj w **Karcie 3** metody unieszkodliwiania oraz sposoby postępowania z osadami ściekowymi powstającymi w mechaniczno-biologicznej oczyszczalni ścieków**.**

W **Karcie 4** uzupełnij zapis reakcji chemicznych zachodzących przy procesie usuwania tlenków azotu ze spalin metodą SRK oraz uzupełnij nazwy elementów instalacji do przeprowadzenia tego procesu.

W **Karcie 5,** na podstawie zamieszczonego rysunku, opisz schemat budowy odpylacza workowego.

Zaproponuj w **Karcie 6** projekt uszczelnienia składowiska odpadów komunalnych, dobierając właściwe oznaczenia do rysunku przekroju poprzecznego składowiska.

Do wykonania zadania wykorzystaj dane i informacje zawarte w arkuszu egzaminacyjnym.

## **Dane i informacje**

# **Tabela 1. Nazwy urządzeń, procesów oraz usuwanych zanieczyszczeń podczas uzdatniania wód podziemnych.**

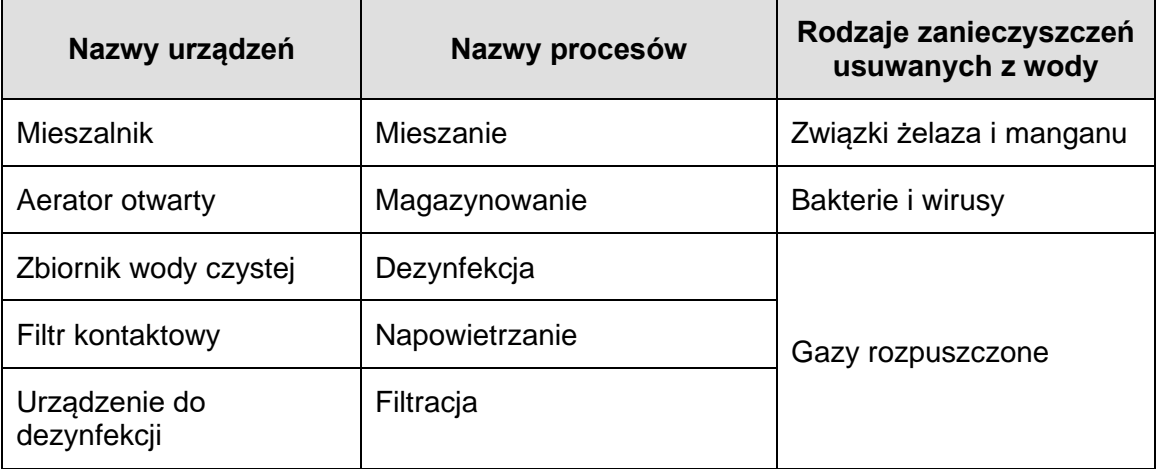

**Tabela 2. Nazwy urządzeń, procesów oraz usuwanych zanieczyszczeń podczas oczyszczania ścieków.**

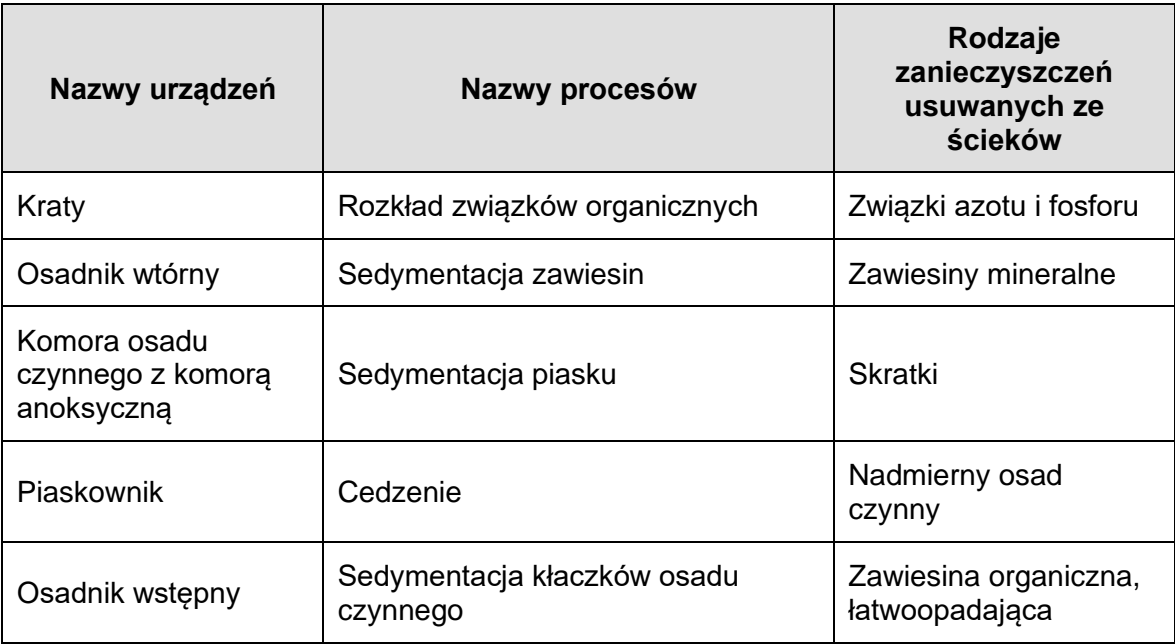

**Tabela 3. Metody stabilizacji osadów ściekowych powstałych w mechaniczno-biologicznej oczyszczalni ścieków oraz sposoby postępowania z ustabilizowanymi osadami**

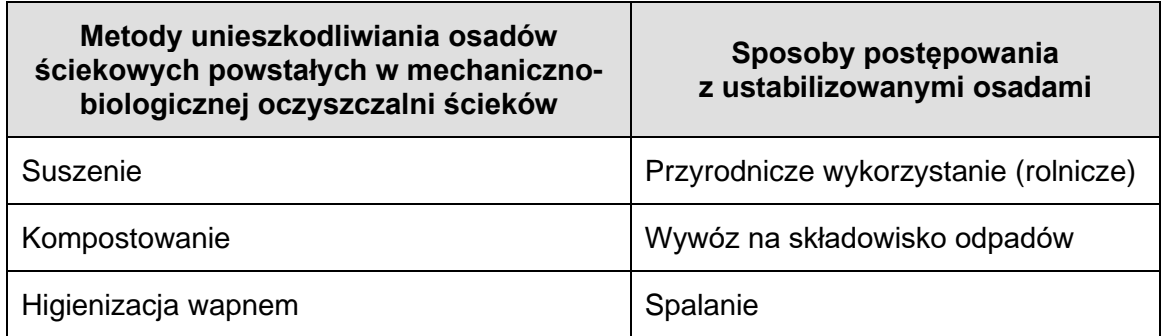

#### **Tabela 4. Związki chemiczne występujące w procesie usuwania tlenków azotu ze spalin**

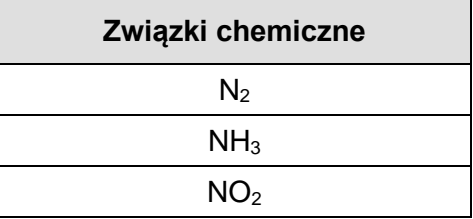

# **Tabela 5. Elementy schematu instalacji SRK usuwania tlenków azotu ze spalin**

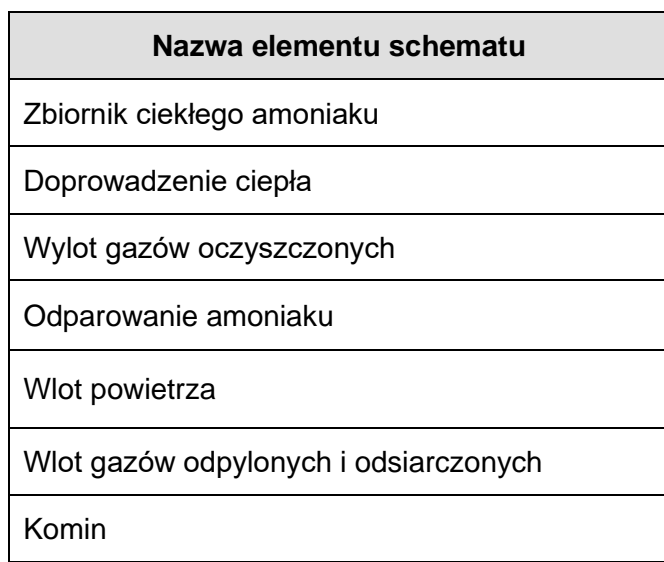

# **Tabela 6. Elementy schematu budowy odpylacza workowego**

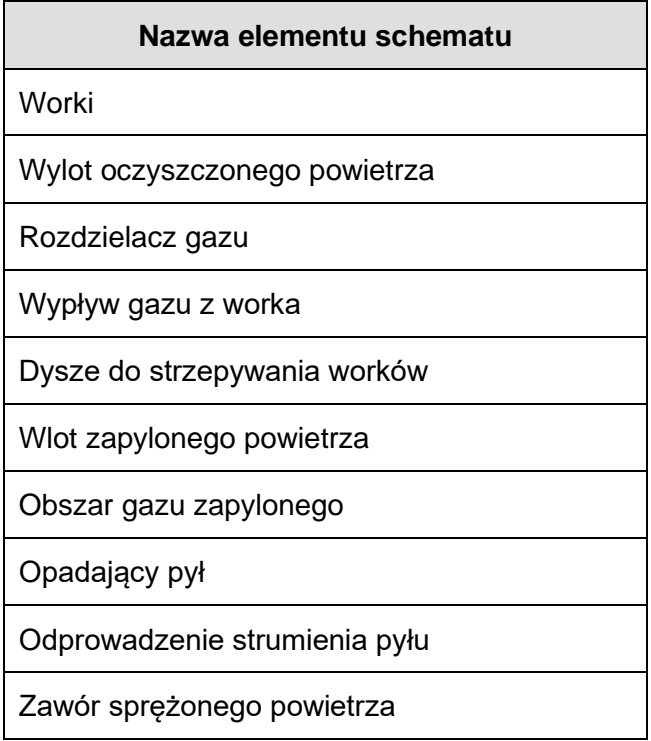

#### **Tabela 7. Elementy uszczelnienia składowiska odpadów komunalnych**

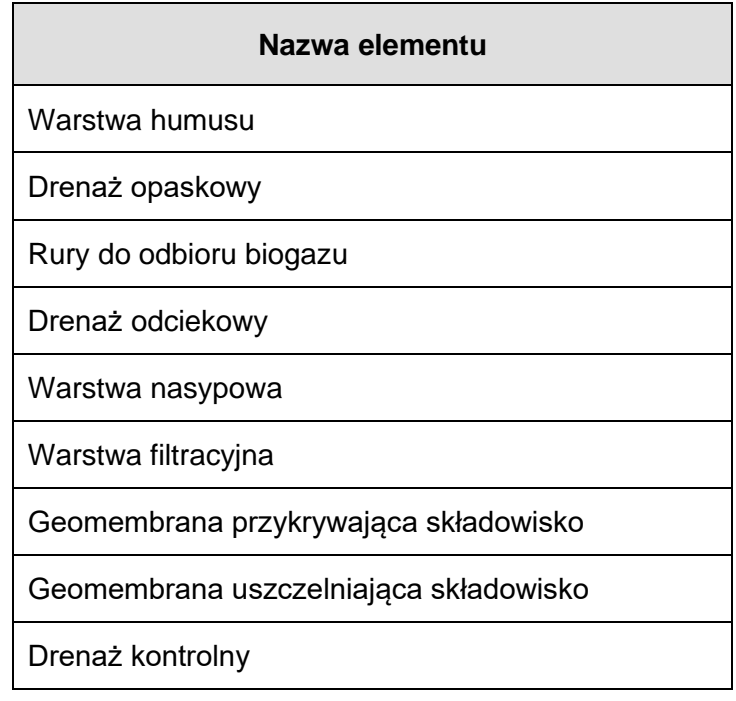

# **Czas przeznaczony na wykonanie zadania wynosi 120 minut.**

# **Ocenie podlegać będzie 6 rezultatów:**

- − schemat uzdatniania wody podziemnej z przypisaniem urządzeń, procesów i usuwanych zanieczyszczeń **(Karta 1),**
- − schemat mechaniczno-biologicznej oczyszczalni ścieków bytowo-gospodarczych z przypisaniem urządzeń, procesów i usuwanych zanieczyszczeń **(Karta 2),**
- − schemat metod unieszkodliwiania osadów ściekowych z przypisaniem sposobów postępowania z ustabilizowanymi osadami ściekowymi **(Karta 3),**
- − zapis reakcji chemicznych zachodzących podczas usuwania tlenków azotu ze spalin metodą SRK z opisem poszczególnych elementów instalacji tego procesu **(Karta 4),**
- − schemat budowy odpylacza workowego z opisem **(Karta 5),**
- − projekt uszczelnienia składowiska odpadów komunalnych z nazewnictwem poszczególnych jego elementów **(Karta 6).**

**Karta 1. Schemat uzdatniania wody podziemnej z przypisaniem urządzeń, procesów i usuwanych zanieczyszczeń**

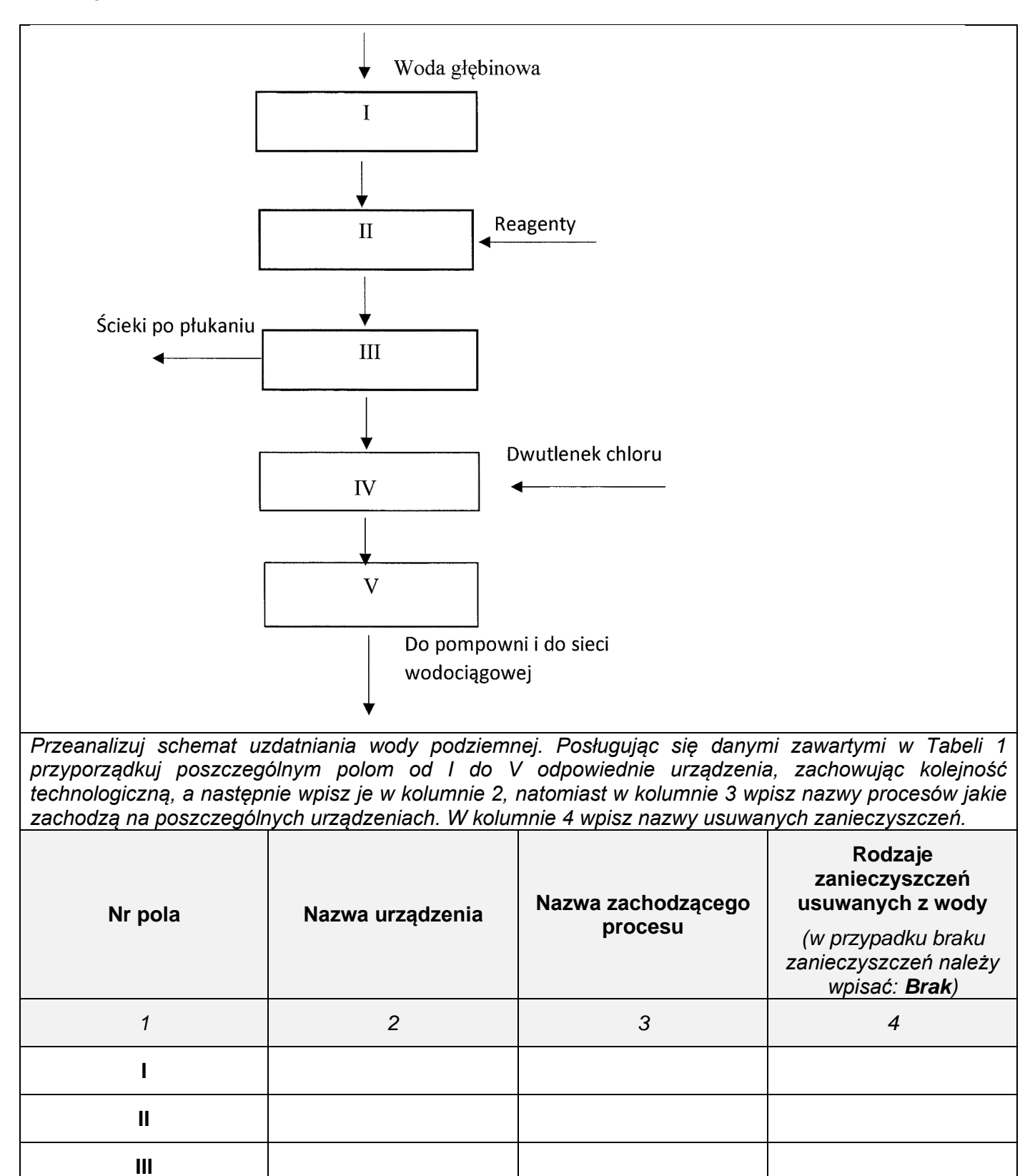

**IV**

**V**

**Karta 2. Schemat mechaniczno-biologicznej oczyszczalni ścieków bytowo-gospodarczych z przypisaniem urządzeń, procesów i usuwanych zanieczyszczeń.**

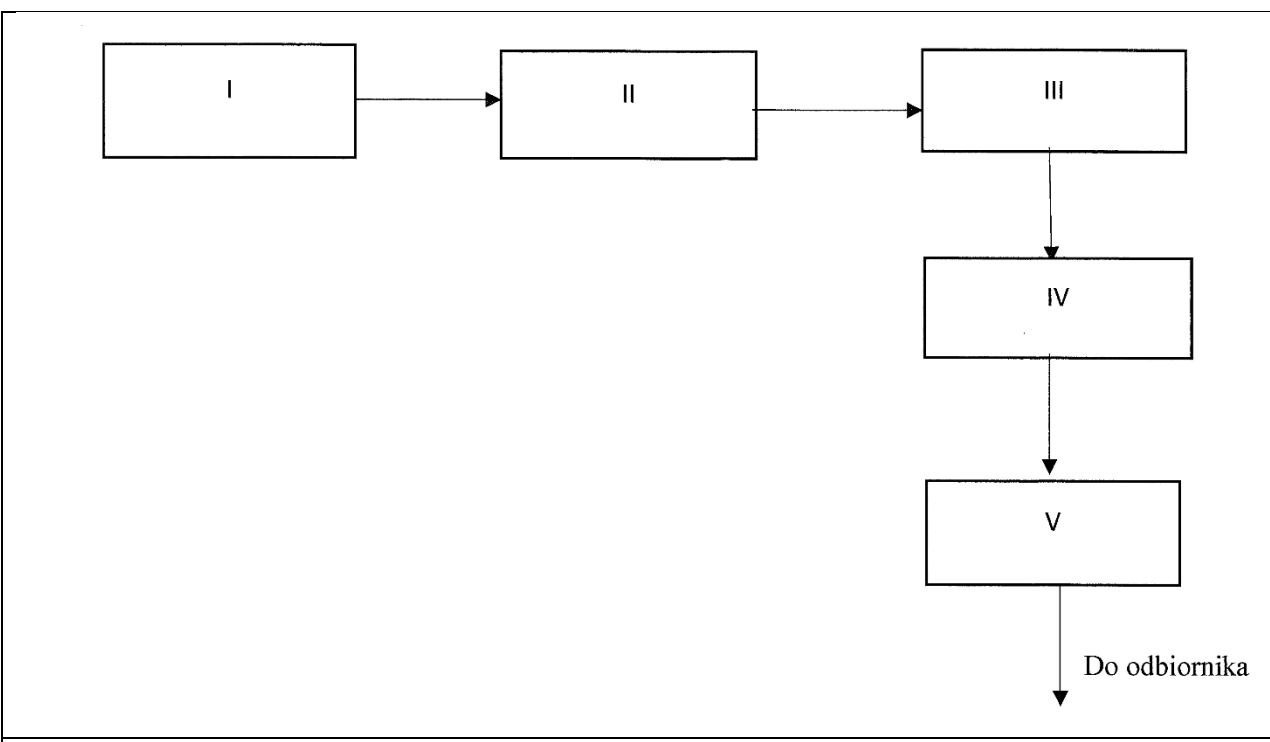

*Przeanalizuj schemat mechaniczno-biologicznej oczyszczalni ścieków bytowo gospodarczych. Posługując się danymi i informacjami zawartymi w Tabeli 2 przyporządkuj poszczególnym polom od I do V odpowiednie urządzenia, zachowując kolejność technologiczną i wpisz je w kolumnie 2, a następnie w kolumnie 3 wpisz nazwy procesów jakie zachodzą w poszczególnych urządzeniach. W kolumnie 4 wpisz nazwy usuwanych zanieczyszczeń.*

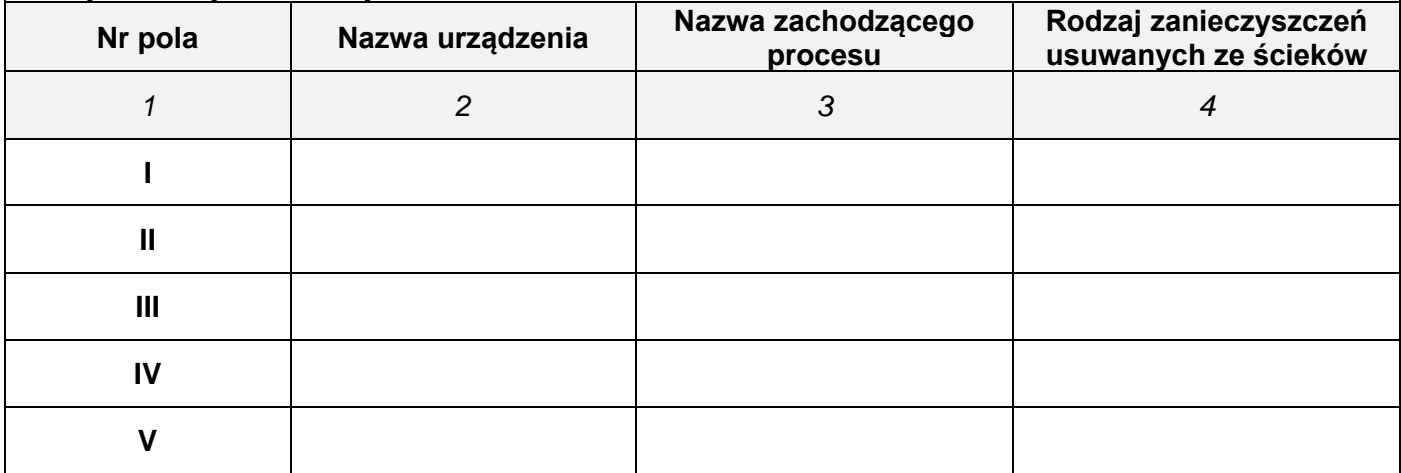

#### **Karta 3. Schemat metod unieszkodliwiania osadów ściekowych z przypisaniem sposobów postępowania z ustabilizowanymi osadami ściekowymi.**

*Zaproponuj schemat postępowania z osadami ściekowymi powstałymi w oczyszczalni mechanicznobiologicznej oraz najkorzystniejszy z punktu widzenia ochrony środowiska sposób ich zagospodarowania. W oparciu o dane zawarte w Tabeli 3 uzupełnij pola od I do III wpisując metody unieszkodliwiania, a w pola od IV do VI wpisz sposoby zagospodarowania osadów ściekowych. Zapisów dokonaj w odpowiednich polach na schemacie.*

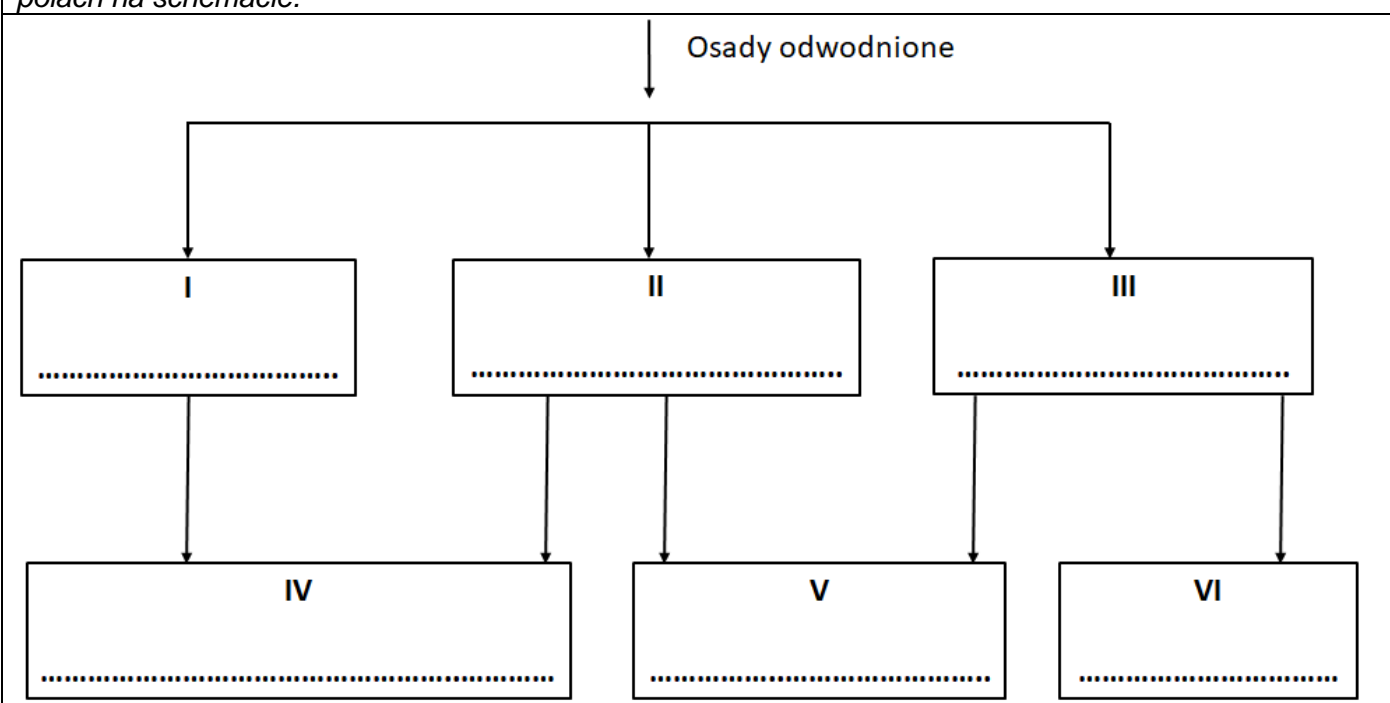

**Karta 4. Zapis reakcji chemicznych zachodzących podczas usuwania tlenków azotu ze spalin metodą SRK z opisem poszczególnych elementów instalacji tego procesu.**

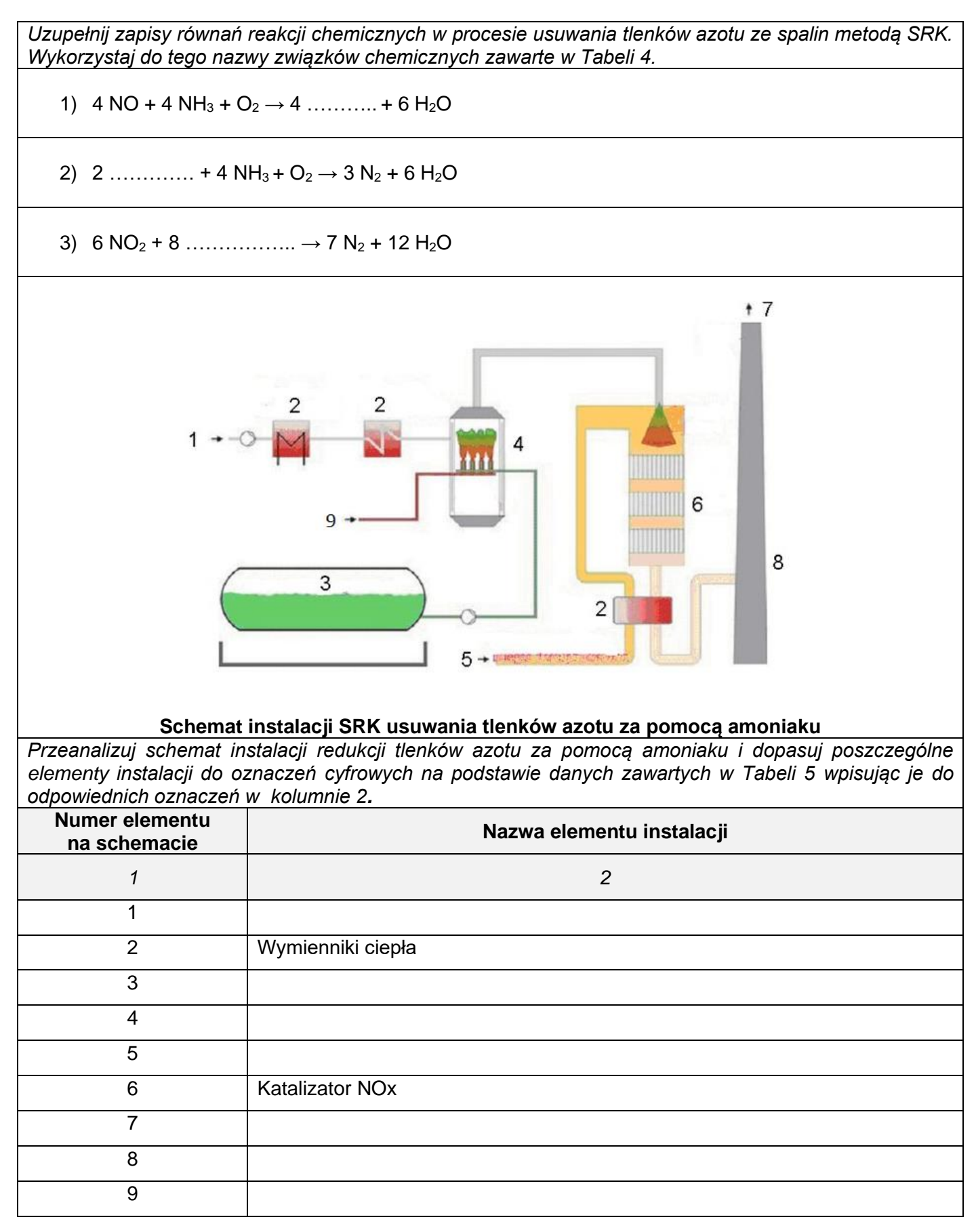

#### **Karta 5. Schemat budowy odpylacza workowego z opisem.**

*Przeanalizuj schemat budowy odpylacza workowego i dopasuj elementy budowy zawarte w Tabeli 6 do oznaczeń cyfrowych od 1 do 11 wpisując je w kolumnie 2.* Δ **Schemat budowy odpylacza workowego Numer elementu na schemacie Nazwa elementu** *2* Obszar gazu oczyszczonego 

**Karta 6. Projekt uszczelnienia składowiska odpadów komunalnych z nazewnictwem poszczególnych jego elementów.**

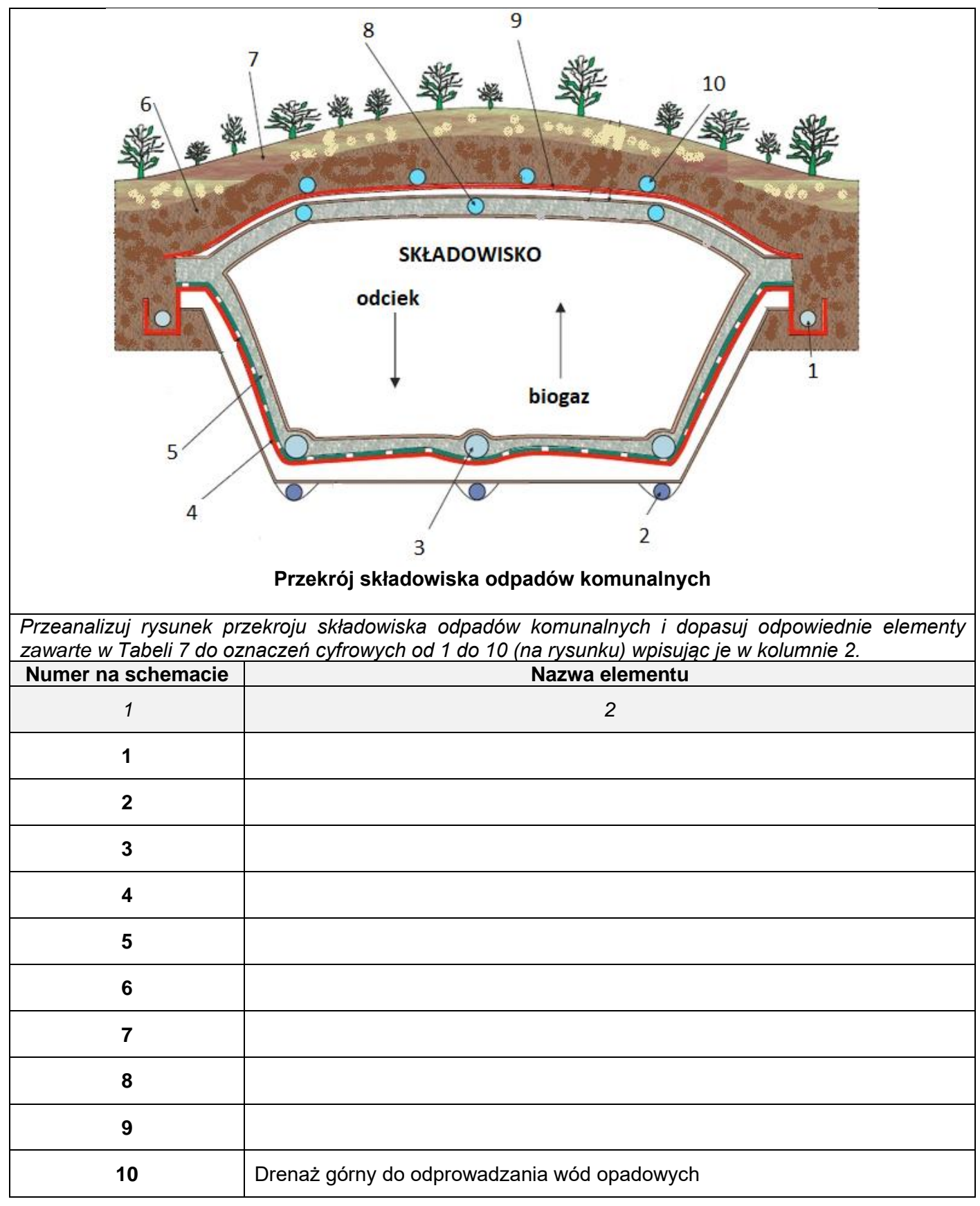

**Miejsce na obliczenia niepodlegające ocenie**

Więcej arkuszy znajdziesz na stronie: arkusze.pl